## **Manual Android Os Update**>>>CLICK HERE<<<

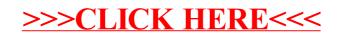